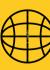

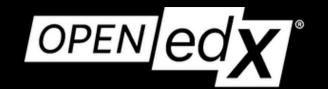

Conference — 2023 hosted by MIT

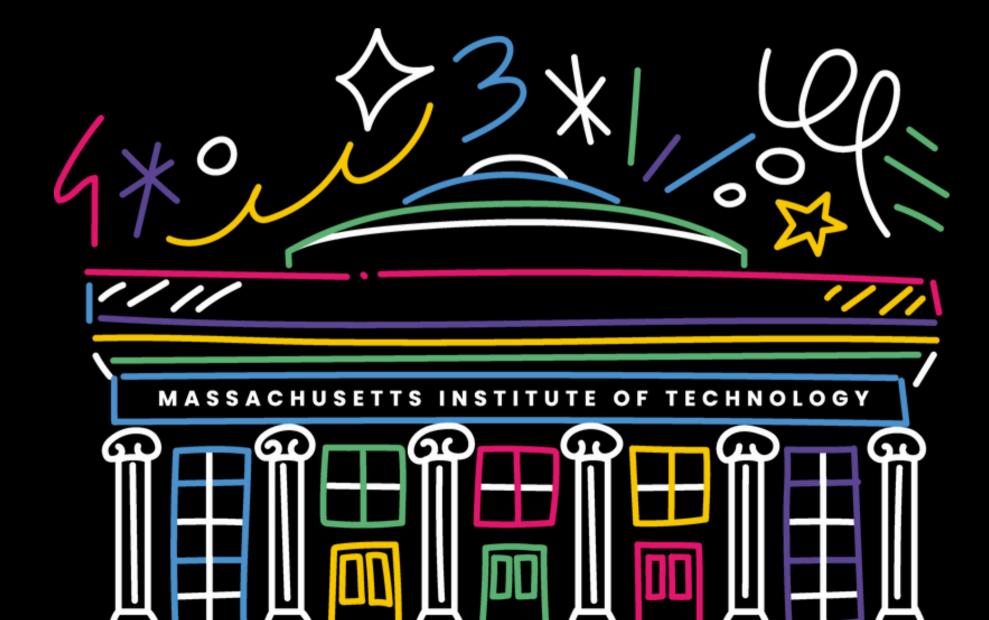

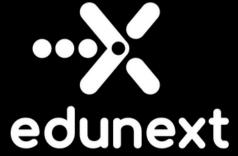

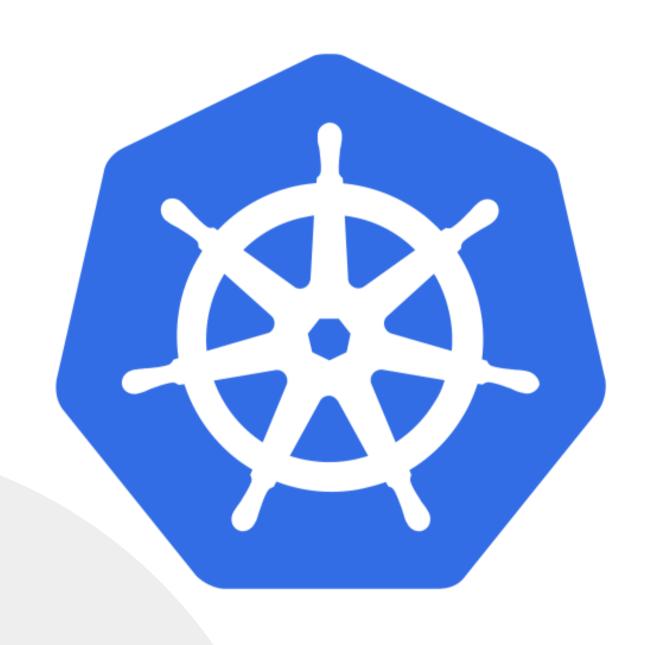

### Crunching the K8S Numbers

#### Jhony Avella Lawrence McDaniel

Some numbers and lessons we learned operating OpenedX installations in Kubernetes

#### About me...

- OpenedX development
- Infrastructure As Code
- Kubernetes for OpenedX

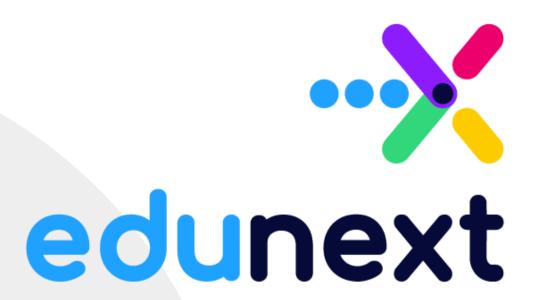

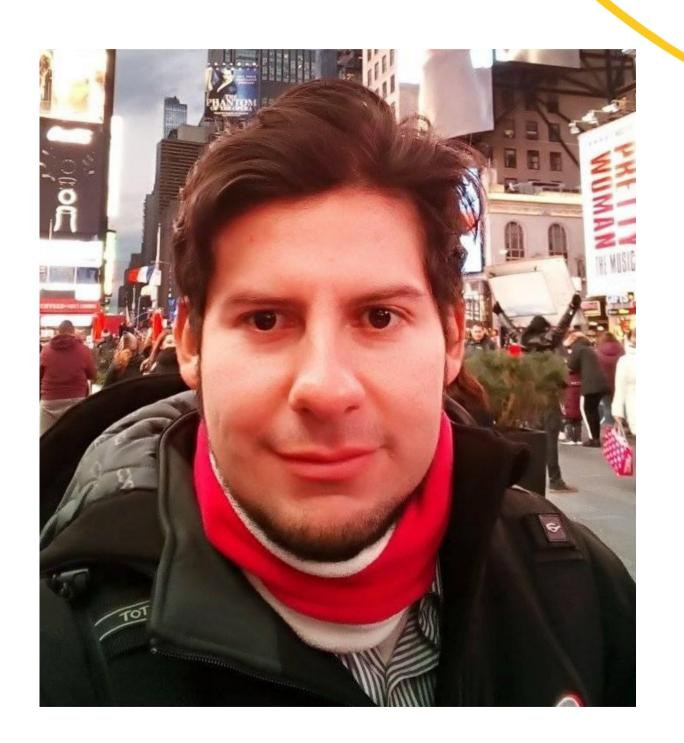

#### **AGENDA**

- 1. Basic Kubernetes Stack.
- 2. Some numbers operating OpenedX in Kubernetes.
- 3. Testimony from one operator in the community.
- 4. Ongoing efforts from the Kubernetes Large Instance working group.
- 5. Edunext experience.

#### 1. Kubernetes Stack

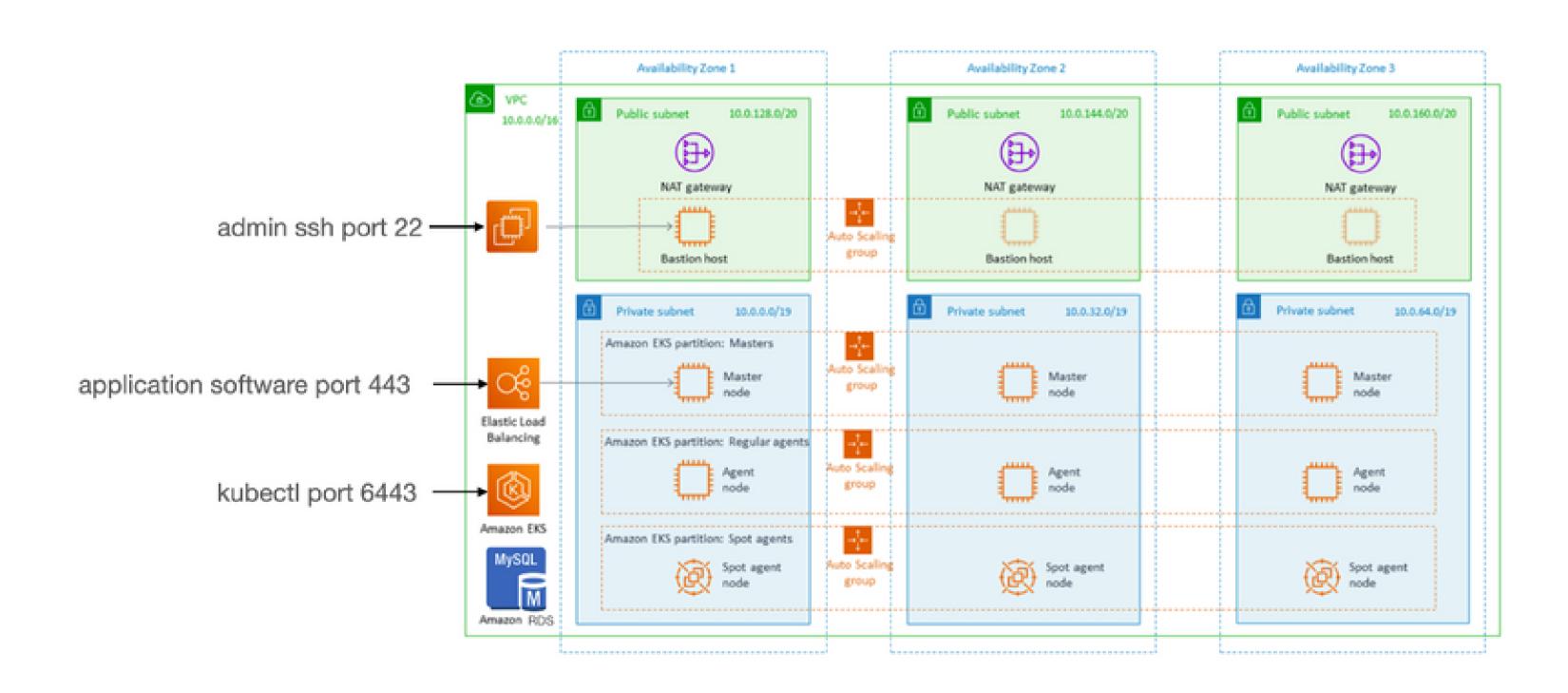

### 2. Some numbers on OpenedX operated with K8S

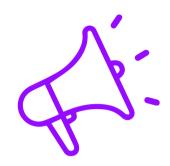

\$US 340-700

Cost of running an
OpenedX instance for
up to 100-200
concurrent users

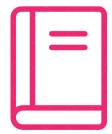

+ 2 M

**Enrollment records** 

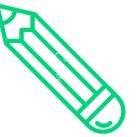

+700K

**Student records** 

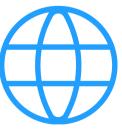

+30K

Courses

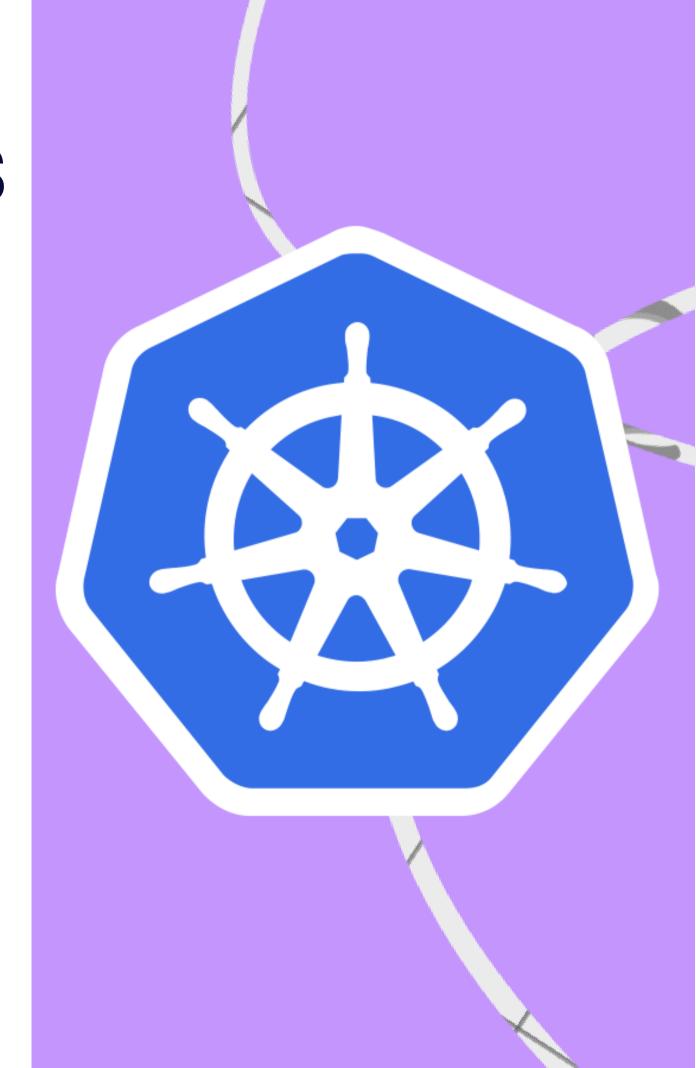

### 2. Some numbers on OpenedX operated with K8S

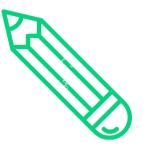

+40

Initiatives running in Kubernees

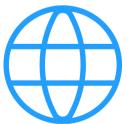

20K

Users tested concurrently in K8S

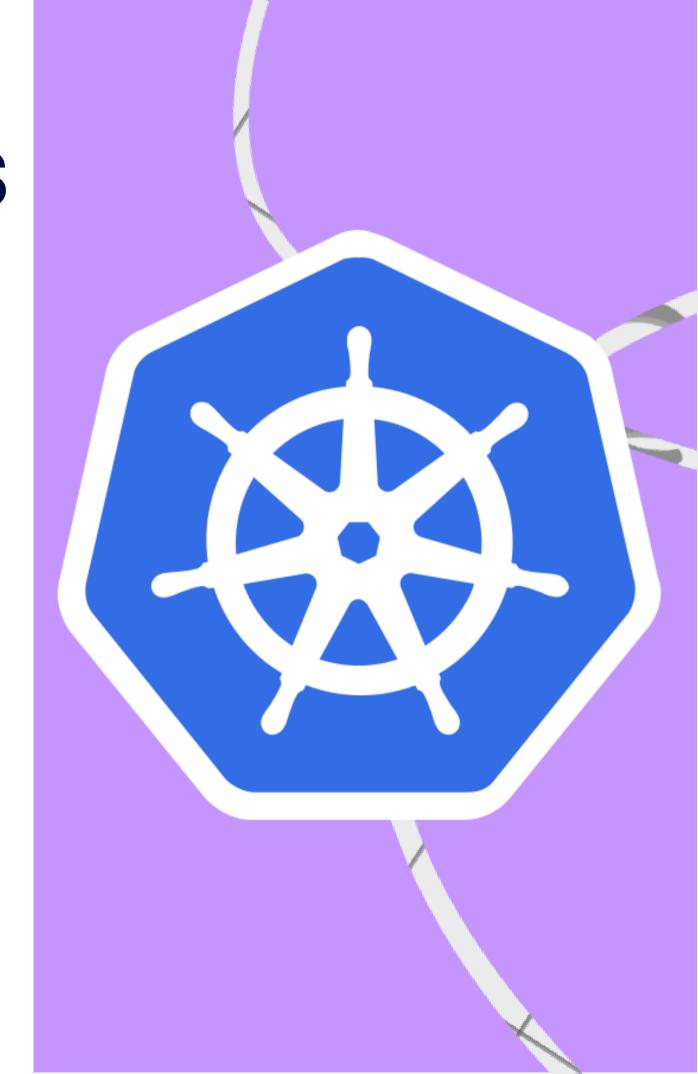

### 3. Lawrence testimony

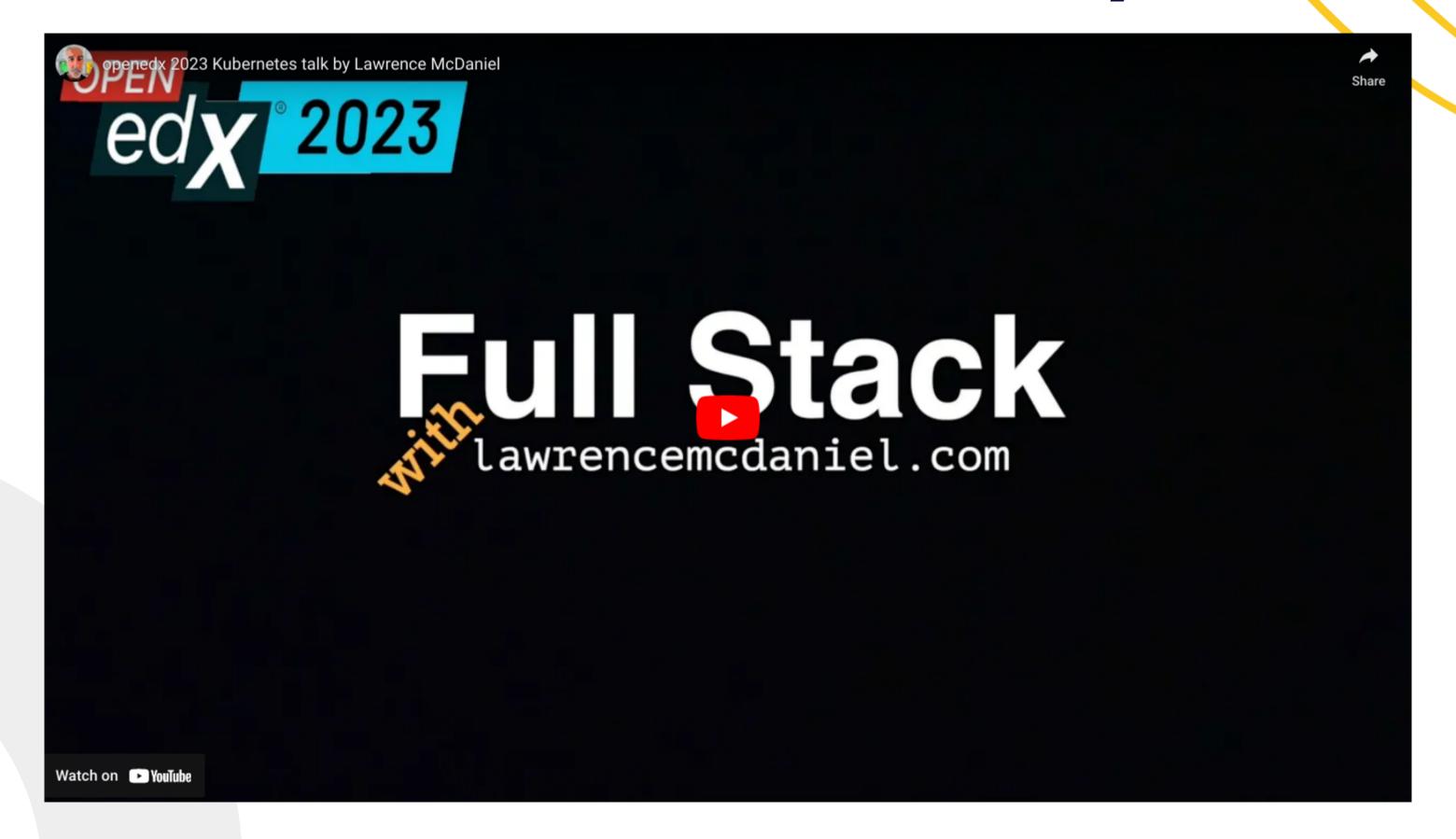

#### Why Kubernetes

- Scaling
- Resource management
- High availability
- Portability
- Automation
- Security

# 4. Ongoing efforts from the Kubernetes Large Instance working group.

- A central load balancer with automatic SSL certificates
- Automatic scaling of both nodes and pods
- Some level of monitoring tools
- Shared resources (ElasticSearch case)
- Publishing OpenedX K8S Harmony Helmchart

### A central load balancer with automatic SSL certificates

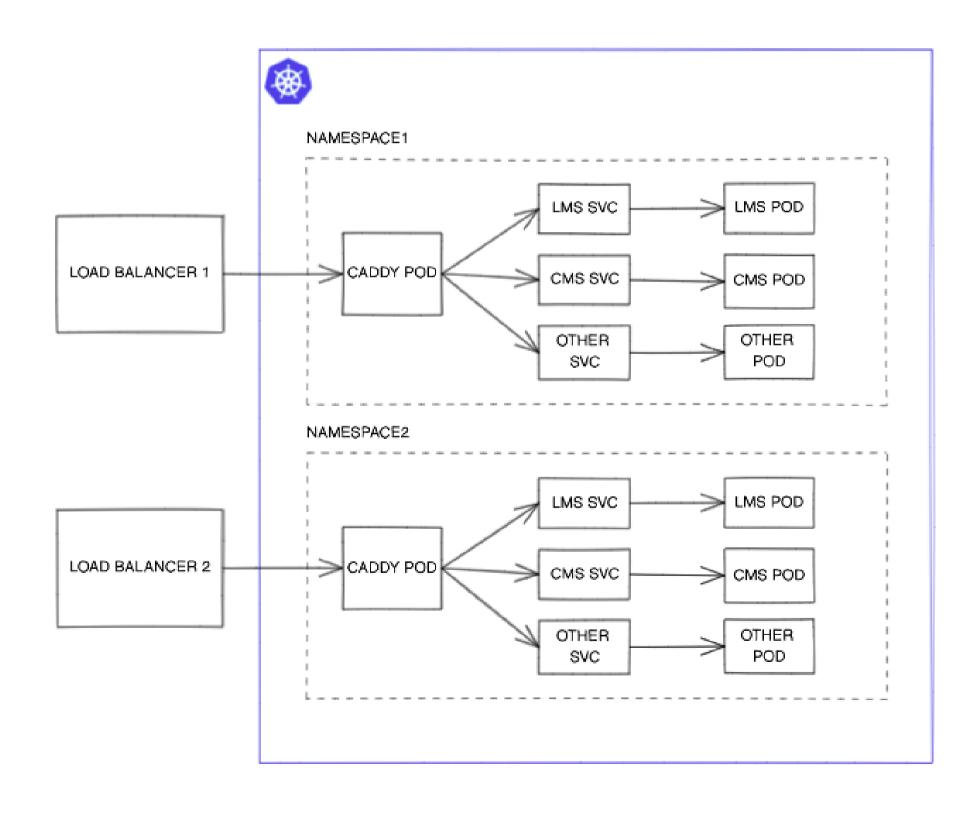

### A central load balancer with automatic SSL certificates

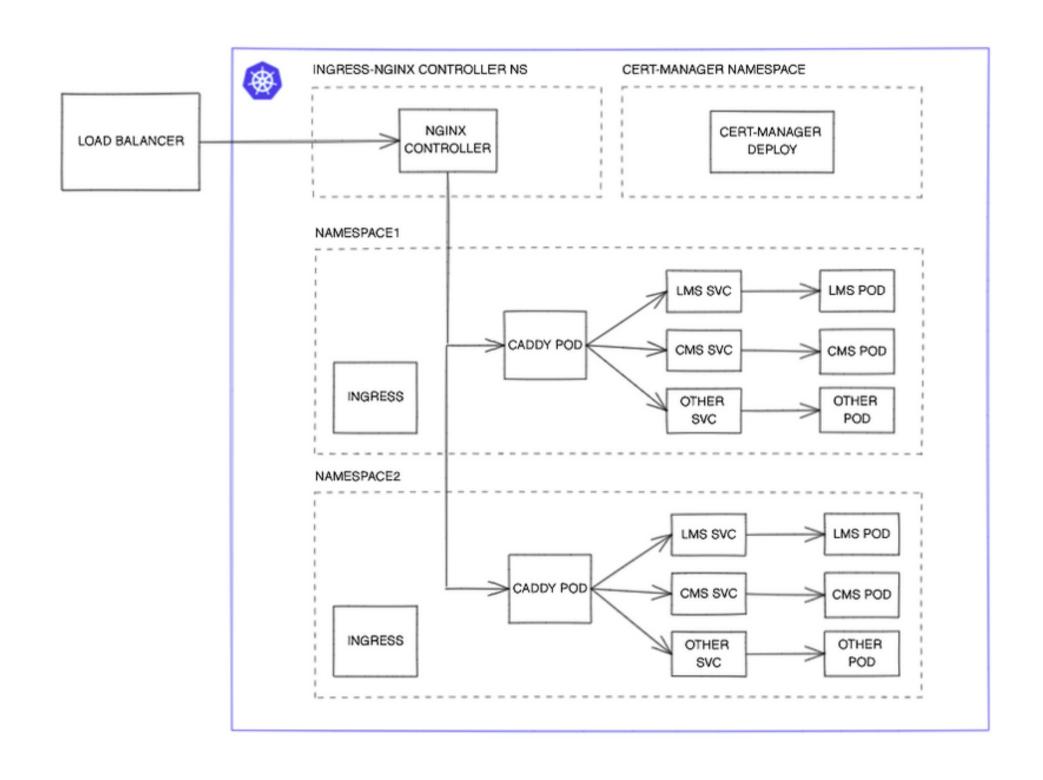

### Automatic scaling of both nodes and pods

1.

POD-AUTOSCALING METHODS

- HPA
- VPA
- KEDA

2.

NODE-ATUSCALING METHODS

- Cluster autoscaler
- Karpenter

### Automatic scaling of both nodes and pods - current approach

- HPA + any node-autoscaling method (podautoscaling implemented in <a href="https://github.com/eduNEXT/tutor-contrib-pod-autoscaling/">https://github.com/eduNEXT/tutor-contrib-podautoscaling/</a>).
- Automatic scaling of both nodes and pods
- In most cases, LMS, CMS, and workers are more CPU-intensive processes than memory-intensive.
- UWSGI can be tuned to get better performance.

### Automatic scaling of both nodes and pods - current approach

resources:

limits:

cpu: 1

memory: 2Gi

requests:

cpu: 200m

memory: 1Gi

### Monitoring tools

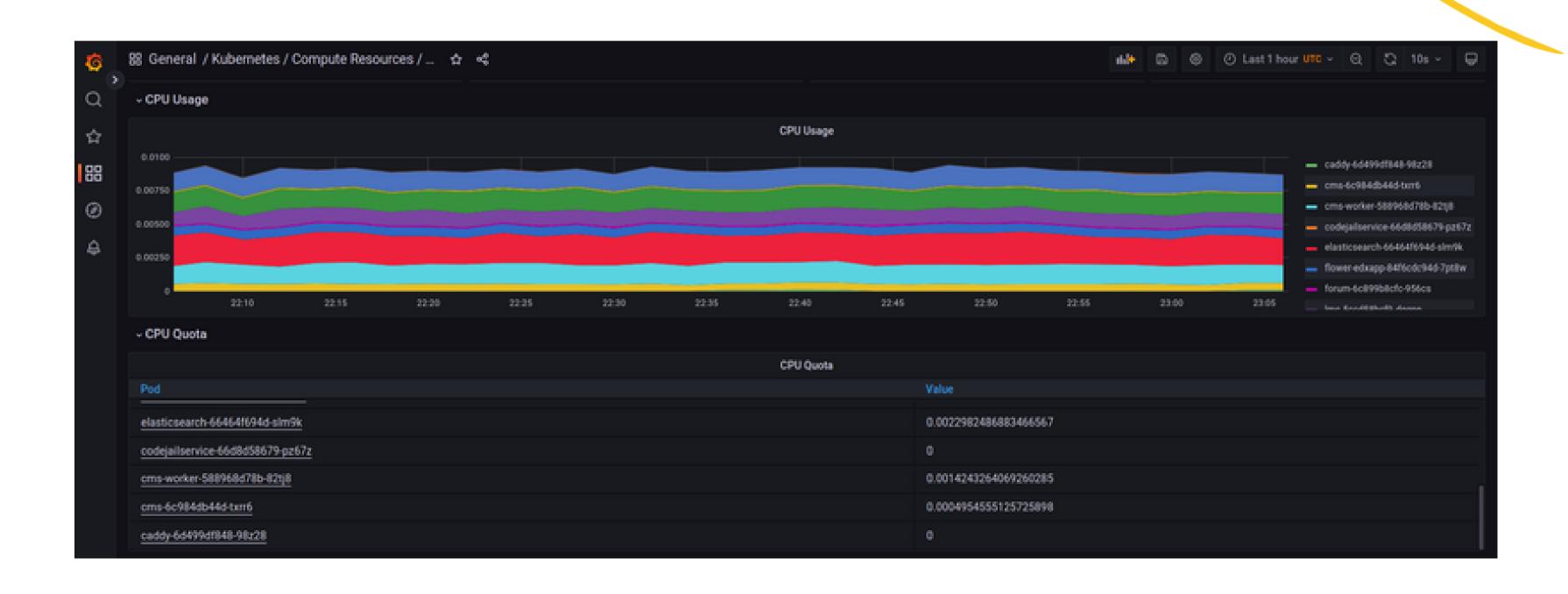

#### Monitoring tools Kube-Prometheus Stack

- Prometheus
- Alertmanager
- Grafana
- Exporters:
  - node-exporter
  - kube-state-metrics
- Prometheus Operator

#### Monitoring in Kubernetes Kube Prometheus Stack

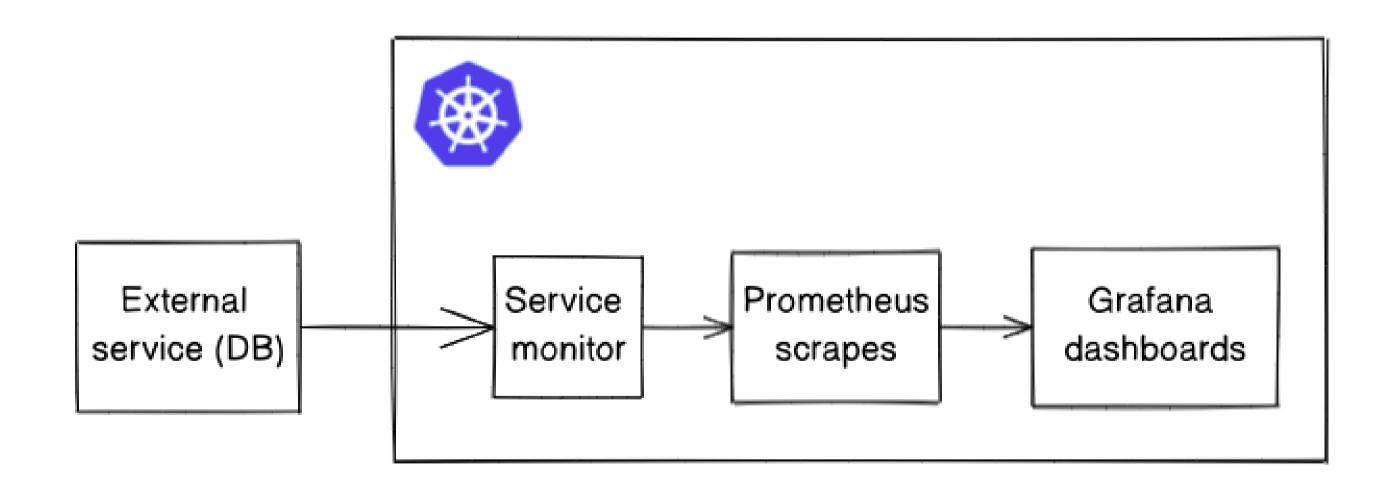

### Monitoring in Kubernetes. Challenges

- Unified dashboard for OpenedX monitoring.
- Prometheus at scale (monitoring of multiple installations in a cluster, or multiple clusters with OpenedX installations)

## Shared resources (ElasticSearch case)

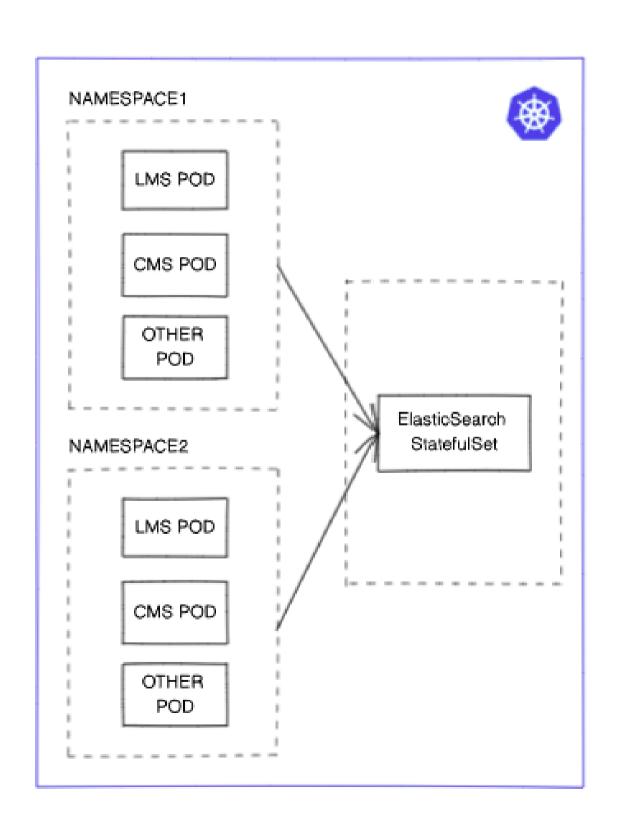

### 5. Edunext experience:)

- GitOps
- Kubernetes on bare-metal
- Logging
- Common Issues

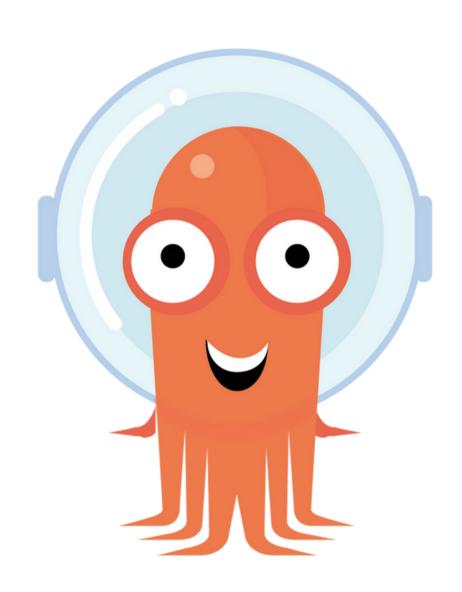

### Large-scale deployments and GitOps

### Large-scale deployments and GitOps

- Tutor offers a CLI-Based mechanism to update the cluster components.
- We wanted to keep a set of features from our old operation model:
  - A GUI to manage deployments
  - Authentication system to access the GUI
  - Functionalities like Rollbacks, resource pruning, logging, etc.
- Gitops-based solution.

### Large-scale deployments - ArgoCD

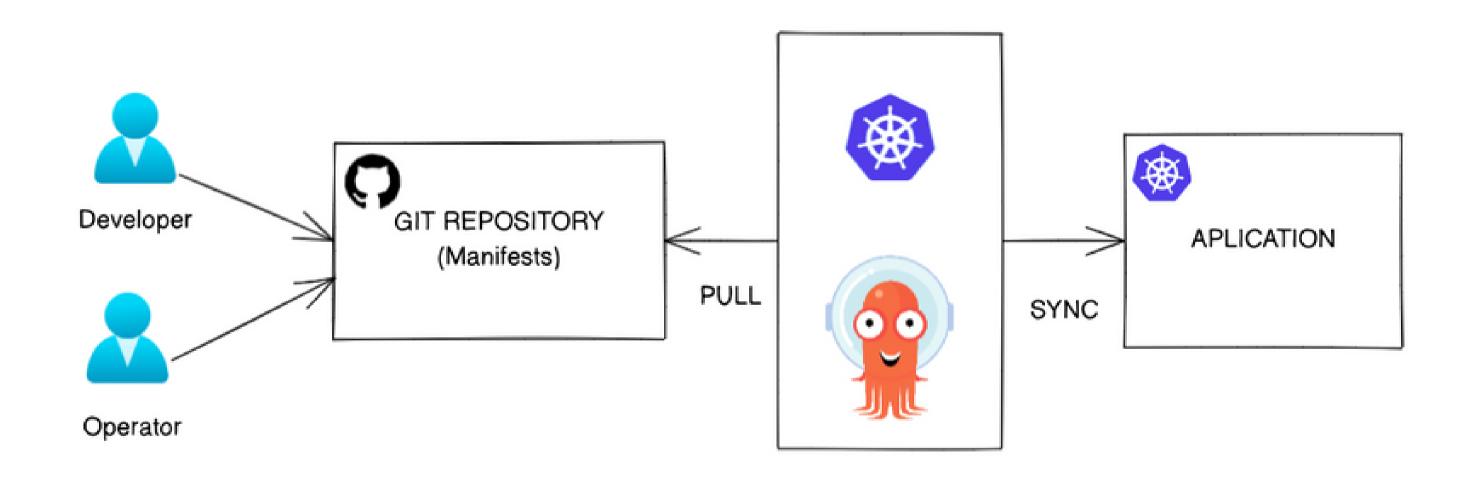

### Large-scale deployments - ArgoCD

#### Most common **ArgoCD** resources:

- **Projects**: allows to group resources and create access roles to those
- Application: A set of resources defined in a git repository that is synchronized to one or multiple clusters
- **Secrets**: stores credentials to connect to clusters, repositories or to define user Tokens.

### Large-scale deployments - ArgoCD

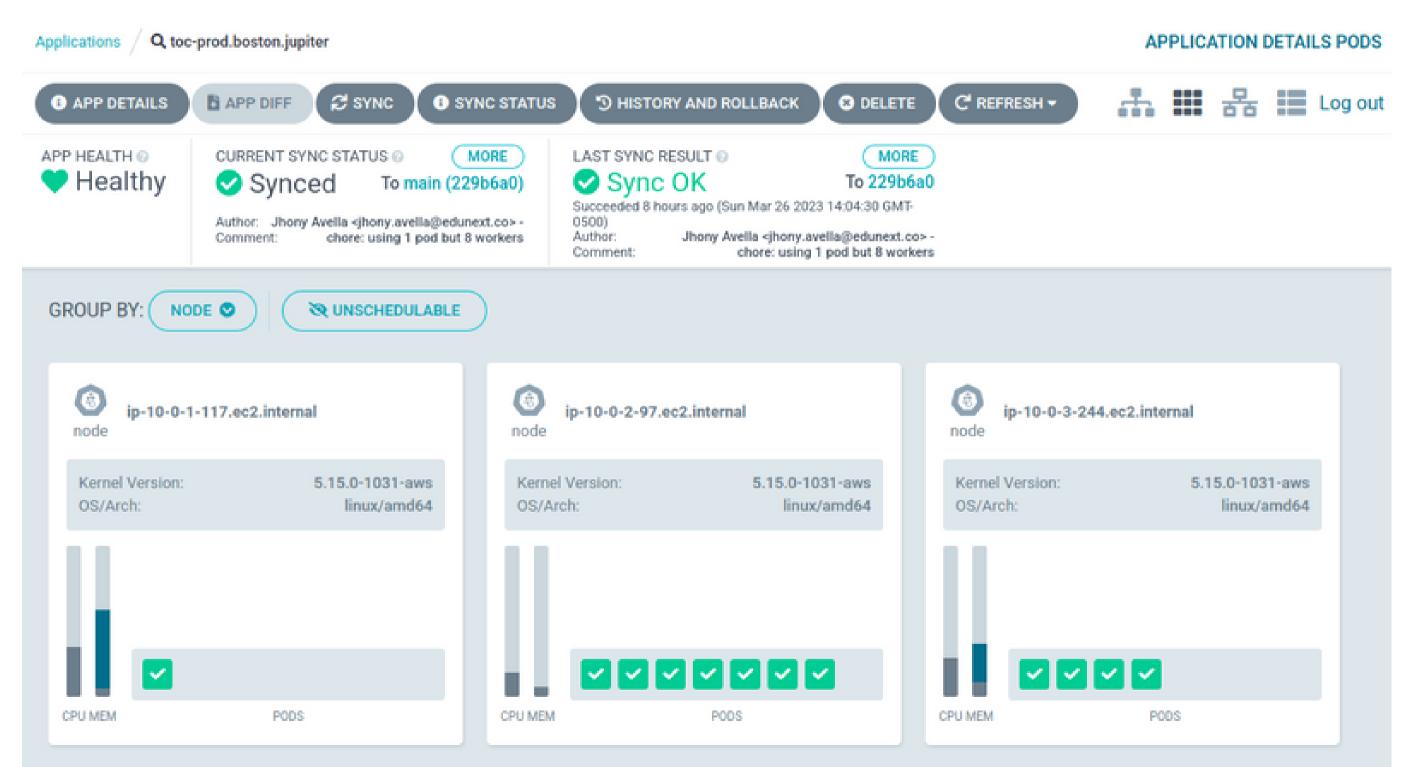

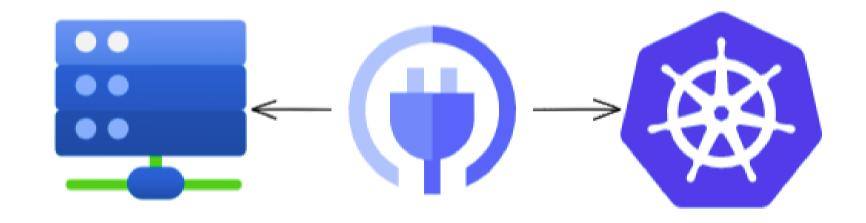

### Kubernetes in bare-metal.

#### Kubernetes in bare-metal. Challenges

- Load balancing layer
- Picking a tool to install a Kubernetes distribution
- Control plane and ETCD roles
- Storage controller.

#### Kubernetes in bare-metal

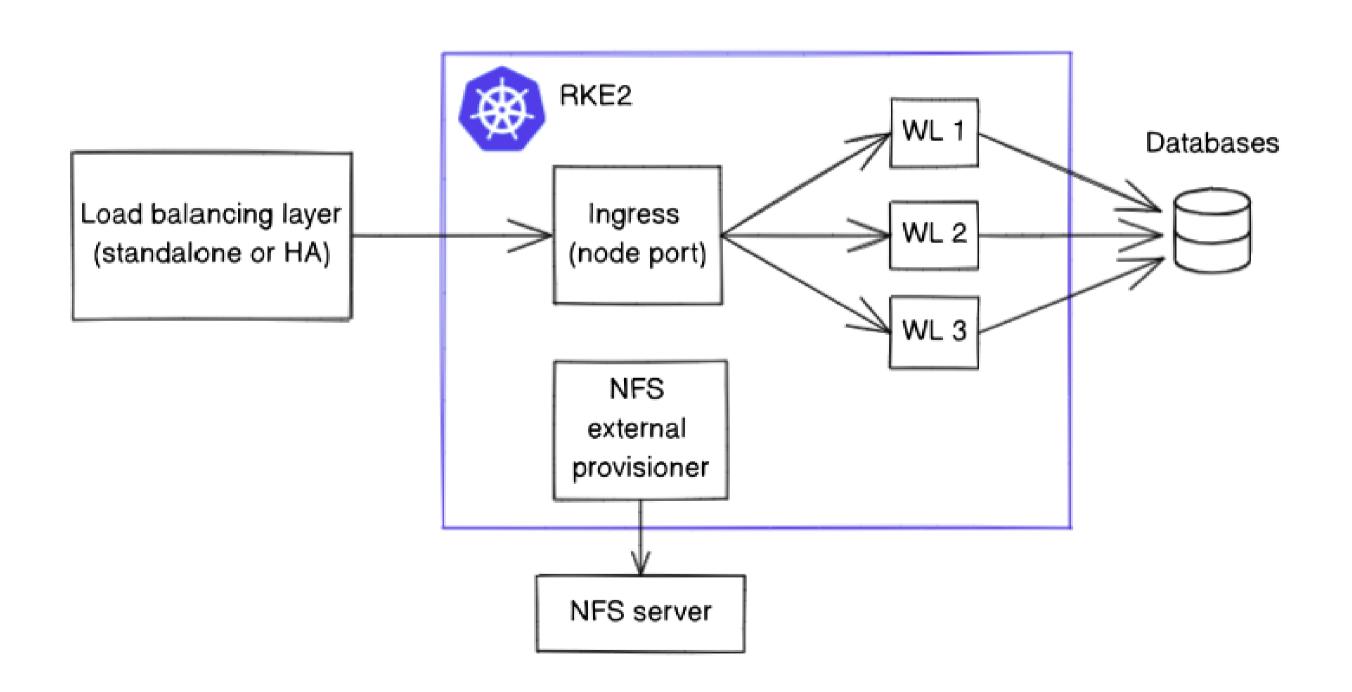

#### Kubernetes in bare-metal

- **RKE** as a Kubernetes provider:
  - Minimum 2 control-plane nodes m6 large
  - Minimum 3 ETCD nodes m6 large to tolerate the failure of one of the nodes.
  - Minimum 3 nodes m6.large (24 GB 6 CPU)
- Additional load balancer layer (SSL termination inside or outside the cluster). Internal K8S service running as node port.
- An NFS server is required to connect to the cluster NFS controller

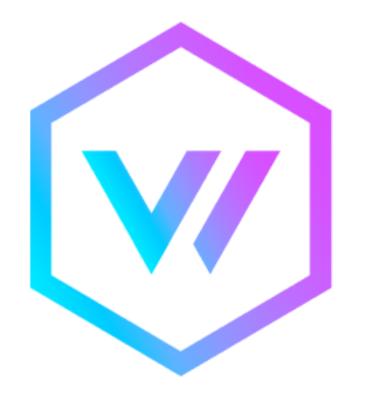

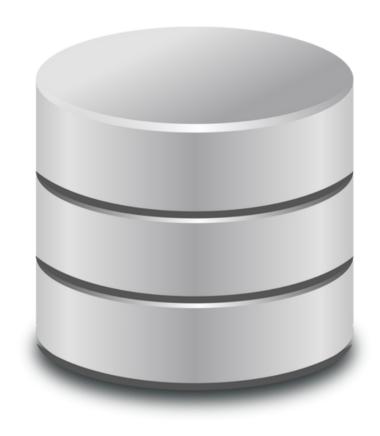

#### Logging in Kubernetes

#### Logging in Kubernetes Vector

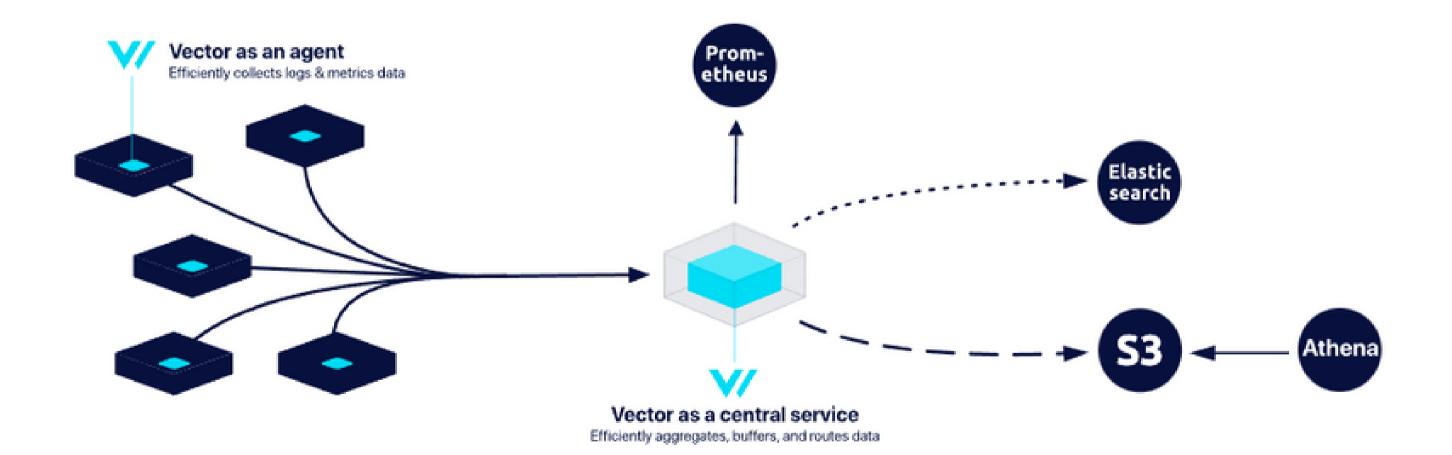

### Logging in Kubernetes

- It's possible to activate control-plane logging in cloud providers, however, in our experience, it leads to important extra-costs
- Cloud providers generally execute log deletion in the K8S clusters. This is not the case for bare-metal servers.
- When using Cloudwatch to store logs, set data retention to save money.
- Logs grouping in a multitenancy cluster is still a challenge.

### Common issues operating in Kubernetes.

- Too many 502 errors
  - Pod initialization
  - Pod graceful termination
  - CONN\_MAX\_AGE configuration
- The IP of the client is not kept
  - Proxy protocol
  - Usage of a L7 reverse proxy
- Async tasks are not completed
  - terminationGracePeriodSeconds setting

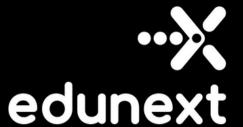

#### Links:

https://github.com/openedx/openedx-k8s-harmony

### Thank you!

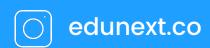